# **Integración de Modelos de Entornos Topográficos Aplicada al Desarrollo de Simuladores de Vuelo**

*Alexandra Diehl<sup>1</sup> , Horacio Abbate1 , y Claudio Delrieux2* 

*1 CITEFA (Centro de Investigaciones Científicas y Técnicas para la Defensa) - San Juan Bautista de La Salle 4397. Villa Martelli – Tel/Fax: (011)4709-8100/(011)4709-8228 – aldiehl@fi.uba.ar, habbate@citefa.gov.ar Financiado por el subsidio PAE2004–22614 ANPCyT (Agencia Nacional de Promoción Científica y Tecnológica).* 

*2 Departamento de Ing. Eléctrica y Computadoras – Universidad Nacional del Sur – Alem 1253, Bahía Blanca, Argentina –Tel/Fax: (0291)-4595153/(0291)-4595154 cad@uns.edu.ar – Parcialmente financiado por SECyT-UNS.* 

#### *1. Introducción*

Este proyecto tiene como objetivo la integración de bases de datos y modelos de entornos topográficos dentro de la tecnología actual de simuladores de vuelo. De esa manera, es posible construir simuladores de entrenamiento con la capacidad de emular misiones en espacios geográficos reales, fusionar la información topográfica con otras bases de datos geográficas, etc. Pese a los beneficios evidentes de esta integración, son muy pocos los desarrollos actualmente publicados en esta dirección. La representación de un entorno topográfico, realizada de manera de poder ser incorporada dentro del desarrollo de simuladores de vuelo, implica el manejo de información topográfica en grandes volúmenes, porque se requiere poder modelar y representar extensas áreas geográficas que permitan la simulación de actividades aéreas durante horas. Este trabajo reseña las actividades que se está realizando en el marco del proyecto "Simulador de Vuelo" (PAE2004-22614 ANPCyT) con el objetivo de realizar tal integración.

Como primer objetivo, se planteó la necesidad de construir un modelo de dominio para representar entornos topográficos con independencia de su extensión, que sea apropiado para el modelado a escala global de toda la superficie terrestre y con la capacidad de establecer un sistema de referencia propio del entorno topográfico, y que permita el modelado de regiones de existencia real o regiones artificiales y sea optimizado para ser accedido en tiempo real.

Asimismo, se consideró como requerimiento esencial que las soluciones desarrolladas sean coherentes con los marcos regulatorios y estándares internacionales que rigen la industria y el uso de simuladores de vuelo, así como las metodologías de diseño, desarrollo y validación de software. Dentro del contexto del proyecto, se consideró importante lograr un diseño que permita su aplicación, no solo a simuladores de vuelo, sino a una amplia gama de simulaciones: terrestres, marítimas, fluviales, urbanas, etc.

#### *2. Desarrollo del Proyecto*

El proyecto está dividido en tres etapas. La primera etapa abarca el estudio de los modelos de entorno topográfico existentes, análisis de sus ventajas y limitaciones. La segunda etapa incluye la construcción de un modelo topográfico propio. Y por último la tercera etapa que considera ensayos sobre el modelo propuesto, la integración con los demás componentes del simulador, y los ensayos globales sobre todo el sistema. En este trabajo cubrimos solamente la descripción del trabajo actualmente realizado en torno a la primera etapa del proyecto, discutiendo en los trabajos futuros los pasos a dar para la segunda y tercera etapa del mismo.

Durante la primera etapa se realizó un análisis de los modelos de entorno topográfico de los simuladores de vuelo: "FlightGear 1.0"[3][4] , "X-Plane 7.3"[6], y "Microsoft Flight Simulator 2004"[5]; y el estándar "OpenFlight"[1][2] para armado de escenas para simuladores de vuelo. Los modelos analizados tienen en común la división de la tierra en una grilla uniforme, y la representación de entidades orientadas a modelar:

- Información del terreno,
- objetos que pueden adoptar una ubicación dentro del entorno topográfico, por ejemplo edificios, balizas, radio-faros, etc.,
- entidades orientadas a modelar objetos que por su naturaleza no pueden asociarse con una única posición, pero sí son objetos que se ubican en el entorno topográfico, como ser carreteras, límites, costas, etc.

En las Figs. 1, y 2 se pueden observar los distintos modelos de dominio simplificados para cada uno de ellos.

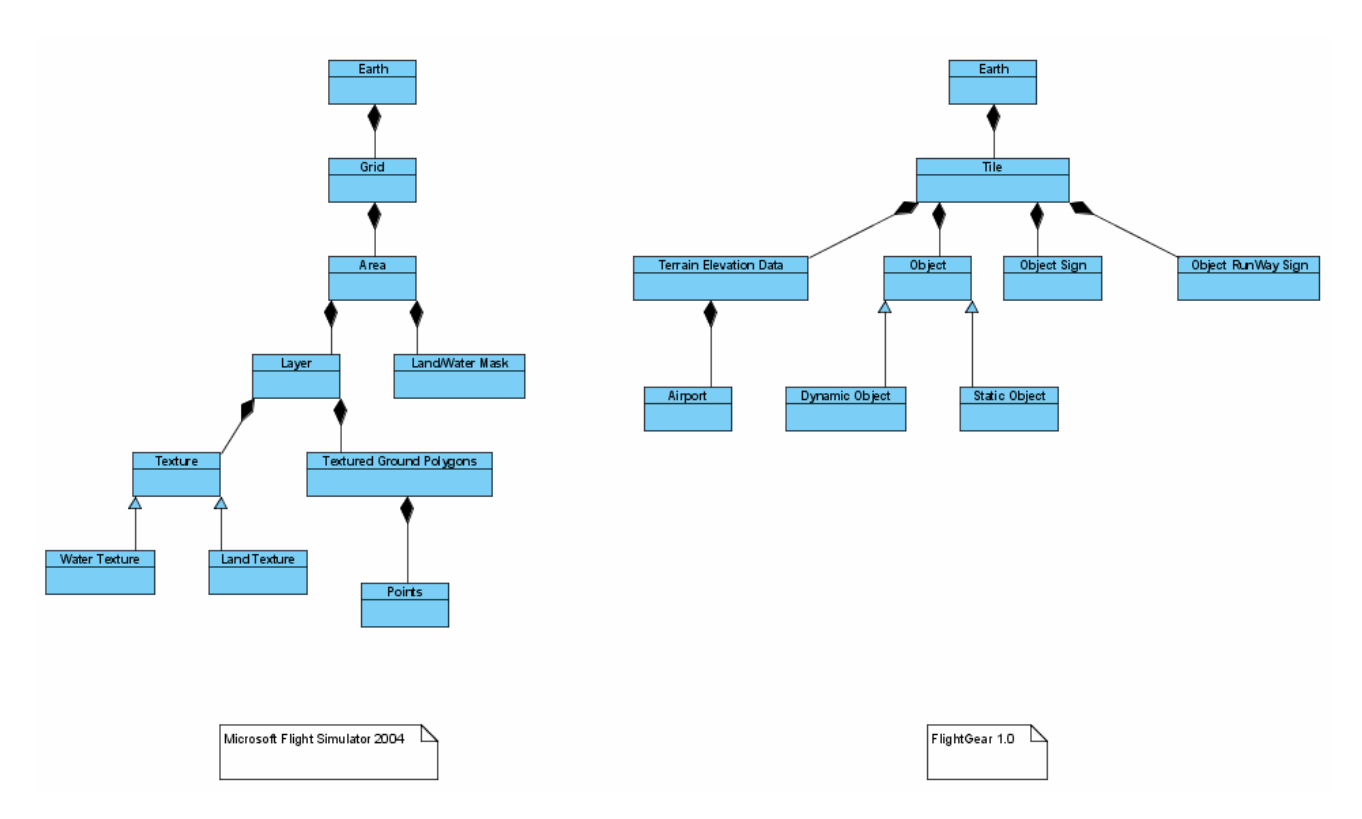

Fig. 1 Modelo topográfico simplificado de MSFS 2004, y FlightGear 1.0.

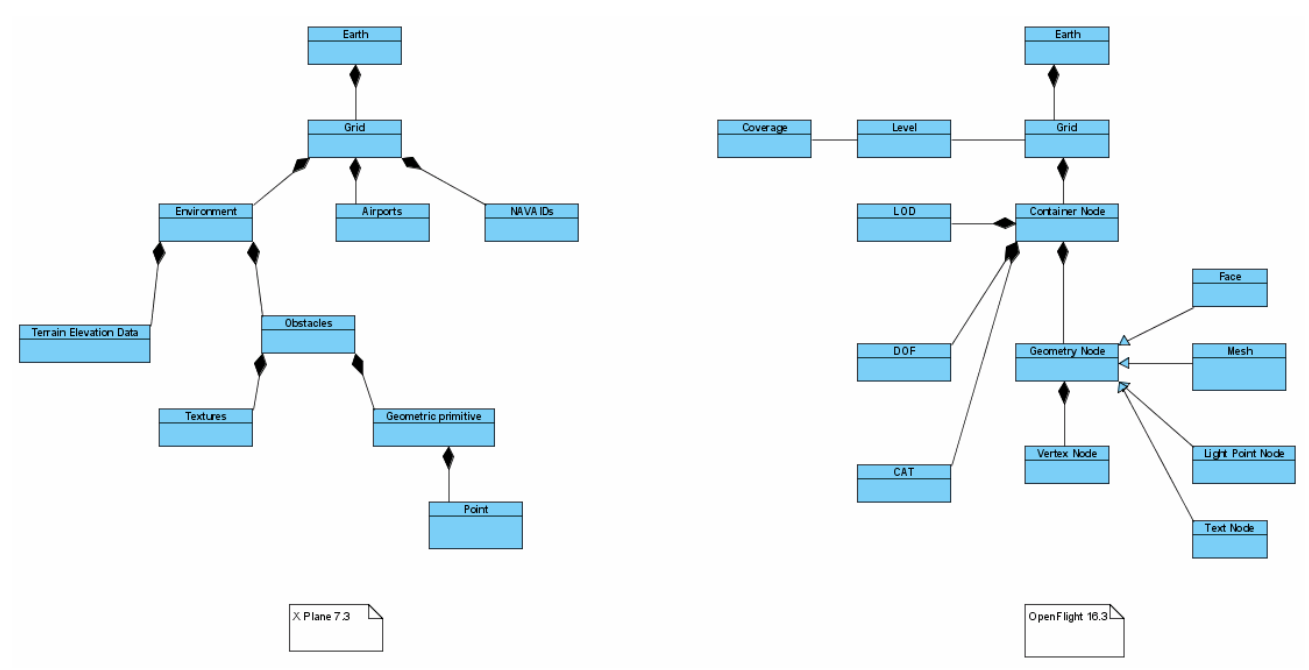

Fig. 2 Modelo topográfico simplificado de X Plane 7.3, y OpenFlight Specification 16.3.

Las soluciones estudiadas se diferencian en el enfoque utilizado para modelar las entidades que conforman el modelo de entorno topográfico. En el caso de Microsoft Flight Simulator, FlighGear y X-Plane definen y clasifican a las entidades con una semántica propia que permite diferenciarlos dentro del modelo. En el caso de OpenFlight el enfoque para modelar la información es genérico y permite representar a las entidades como una jerarquía de nodos y relaciones entre nodos.

En la Fig. 3 se puede observar un detalle del modelo de entorno topográfico de OpenFlight. Este último es el enfoque que adoptamos para nuestro modelo.

## *3. Implementación*

Para implementar el modelo de dominio se realizó un análisis de las tecnologías existentes para la representación de datos geográficos, y también de los estándares existentes OpenGIS para almacenamiento y transporte de la información. Para la representación de datos geográficos se analizaron dos alternativas: la construcción de una librería propia para la manipulación y consulta de los datos geográficos, con un sistema de archivos espaciales indexados e interfaces propietarias; o bien, la utilización de un DBMS(Database Management System) con soporte para información geográfica. Los DBMS relacionales con soporte para datos geoespaciales, GIS(Geospatial Information System), intentan proveer un modelo que soporte datos no geoespaciales como datos geoespaciales, ampliando las posibilidades de explotación de la información. En el caso de información no geoespacial, con SQL estándar; y en el caso de información geoespacial con nuevas funcionales para los datos espaciales.

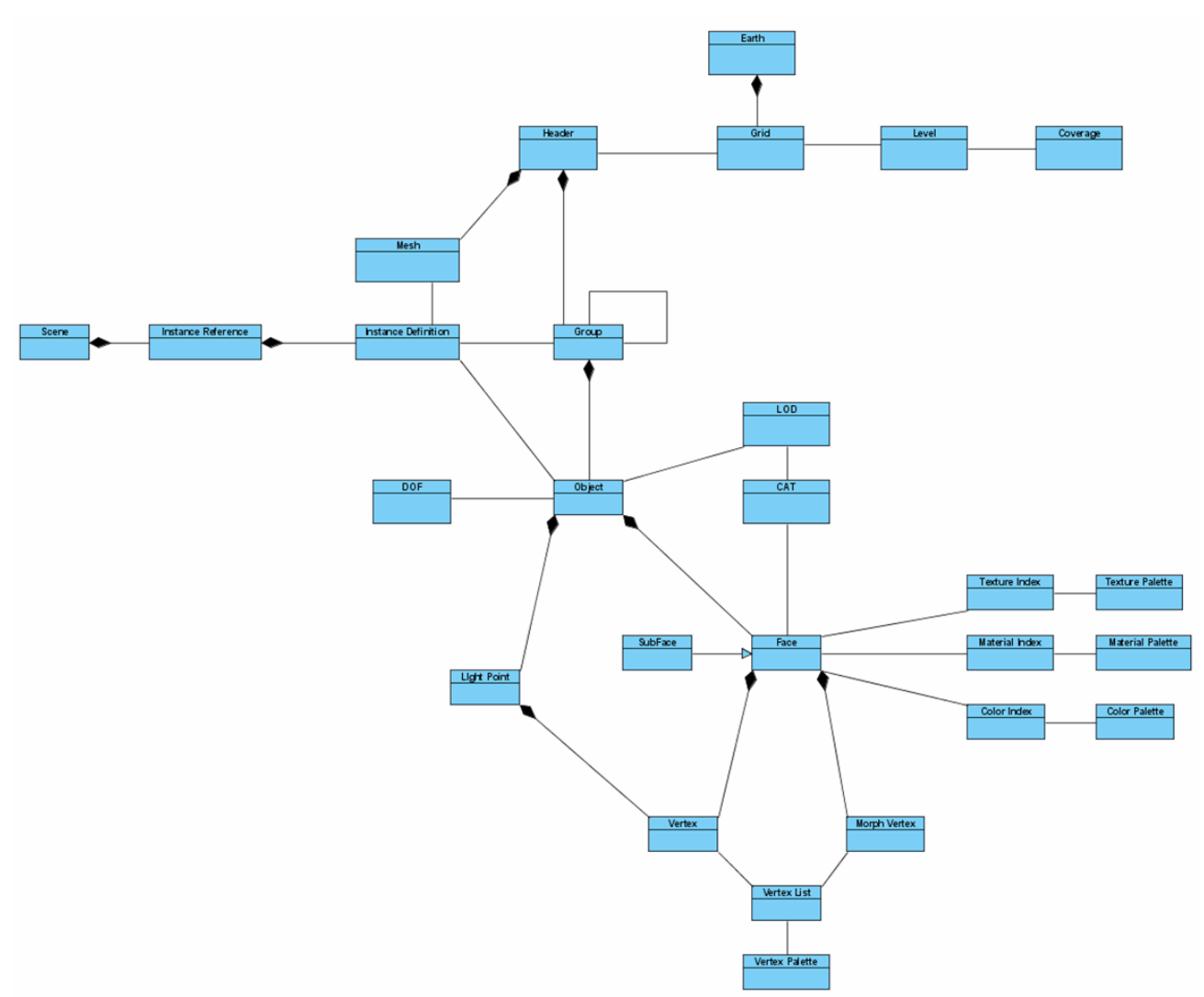

Figura 3 – Detalle del modelo de entorno topográfico de OpenFlight

A continuación figura un resumen de las extensiones que tiene que tener un DBMS relacional para que permita objetos geoespaciales y sus operaciones. Estás son las áreas importantes que deben cubrir:

- **Tipo de Datos**: se necesitan de tipos de datos específicos para información geoespacial.
- **Operaciones**: se necesitan operadores adicionales que manipulen objetos multidimensionales, y otro tipo de funciones específicas para tipos de datos geoespaciales.
- **Entrada/Salida de Datos GIS:** para la interoperabilidad de los sistemas, la OGC(Open Geospatial Consortium) ha especificado como debe ser representado el contenido de los objetos geoespaciales en forma binaria y de texto. Los DBMS deben cumplir con estas especificaciones.
- **Indexado espacial**: para poder realizar las consultas sobre datos geoespaciales, en forma eficiente.
- **Metadata**: metadata específica para contextualizar la información GIS.
- **Sistema de coordenadas de Referencia (CRS):** los datos geográficos deben tener una referencia al sistema de coordenadas que se está utilizando para representar la información. El DBMS debe permitir establecer el sistema de coordenadas utilizado para representar la información.

Se optó por la utilización de un DBMS con soporte GIS para la construcción del prototipo. Dentro de los DBMS existentes en el área que soportan información geográfica, se analizaron las siguientes alternativas:

- PostGIS: Extensión GIS para PostGresSQL.
- Extensión GIS para MySQL(opensource): MySQL 4.1
- Extensión GIS para ORACLE(comercial).

Se resolvió la utilización de PostGIS][9] por ser un software libre y abierto, y estar alineado con los estándares "OpenGIS Simple Feature Specification". PostGIS permite almacenar objetos geográficos de acuerdo a los estándares de OpenGIS][7] y validar que estén correctamente definidos.

Por último se estudió el lenguaje de marcado GML[8] para el transporte de la información geográfica almacenada en el modelo. Se analizaron los diferentes esquemas de aplicación de GML para mantener alineado el modelo a los estándares de OpenGIS y se resolvió la utilización de GML profiles para generar las interfaces del modelo. Tanto la generación de herramientas de diseño, como las herramientas para la construcción del modelo serán opensource y portables, se implementarán tanto para la plataforma VisualC++/Windows como para ggc/Linux.

## *4. Resultados Obtenidos y Trabajo en Curso*

Se construyó un modelo propio inspirado en el modelo que propone la especificación OpenFlight, con contribuciones de los otros modelos de entorno topográfico analizados. Se analizaron los estándares y tecnologías existentes para manipulación de los datos geográficos, y se resolvió la utilización de un DBMS objeto relacional alineado con los estándares OpenGIS. Para la segunda etapa se prevé la realización de tareas de construcción y validación de prototipos, y determinación del conjunto de datos involucrados en el modelo de entorno topográfico, y la construcción del modelo de dominio definitivo. Será necesario desarrollar herramientas de diseño y utilitarios para Edición y Testeo de los modelos de dominio arriba detallados, y su correspondiente representación visual. Estas herramientas deberían poder ser usadas por personas sin formación informática como: dibujantes, pilotos, cartógrafos, etc. Para la tercera etapa (etapa final) las tareas estarán orientadas a ensayos, evaluación de rendimiento, e integración del modelo de entorno topográfico con los demás componentes desarrollados.

## *Bibliografía*

[1] MultiGen-Paradigm, Inc. "OpenFlight Scene Description Database Specification" versión 16.3. Document revision A. November 2007.

[2] MultiGen-Paradigm, Inc. Creator Terrain Studio™. "Terrain generation innovation from MultiGen-Paradigm, Inc." version 1.2.

[3] Curtis L. Olson. "Flight Gear Scenery Generation Tools".

http://www.flightgear.org/Docs/Scenery/SceneryGeneration/SceneryGeneration.html

[4] FlightGear Flight Simulator. "Flight Gear 1.0 manual" version 1.0.

[5] Microsoft Flight Simulator 2004 Terrain SDK . "Using Textured Ground Polygons and Land/Water Mask Polygons".

[6] Laminar Research. "X-Plane 8 Scenery Information Library 2007".

[7] George Percivall, Open Geospatial Consortium Inc. "OGC Reference Model" version 0.1.3.

[8] Open Geospatial Consortium Inc. OpenGIS® Geography Markup Language (GML) Encoding Standard. Version 3.2.1.

[9] PostgreSQL version 8.2 Documentation. PostGIS Manual. version 1.1.6.